# **[ARCHIVES] Les matériels : la carte Fez Panda 3**

[Mise à jour le 14/1/2019]

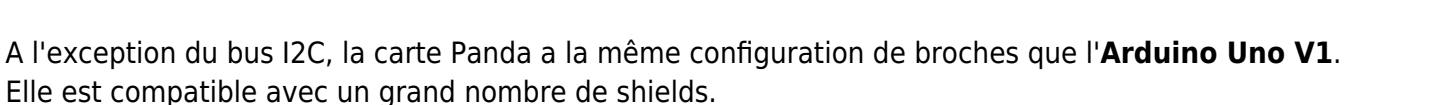

**Manuel de l'utilisateur, schéma, soc G80**

[\[Télécharger\]](https://webge.fr/doc/wikis/pdf/FEZ_Panda_III_Manual.zip)

## **Principales caractéristiques**

(Extrait du site de GHI Electonics)

- **Microcontrôleur** : 180 MHz 32-bit ARM Cortex-M4.
- **SoC** : [G80](https://www.ghielectronics.com/products/scm/g80)
- **RAM** : 156 KB.
- **Flash** : 256 KB.
- **GPIO** : 53
- **Entrées analogiques** : 16
- **Réseaux** : Ethernet TCP/IP, WiFi, and SSL (avec un module additionnel).
- **Stockage** : carte µSD

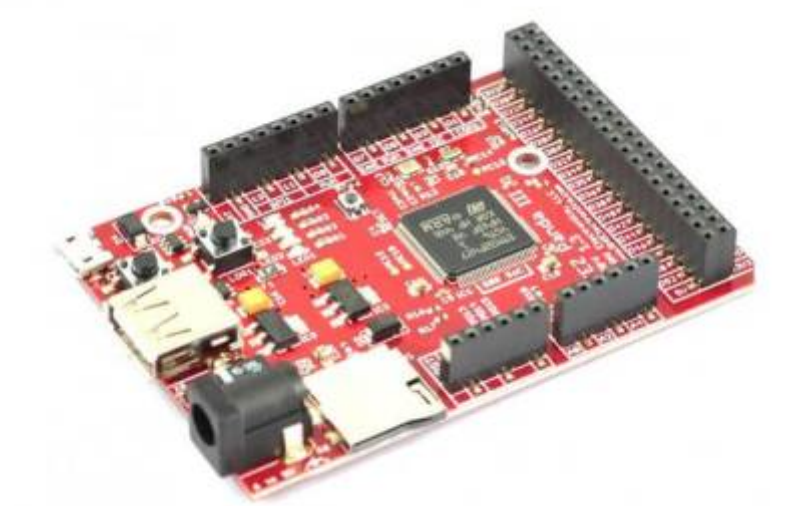

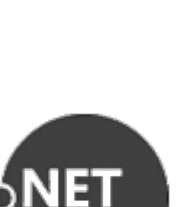

Last update: 2024/07/28

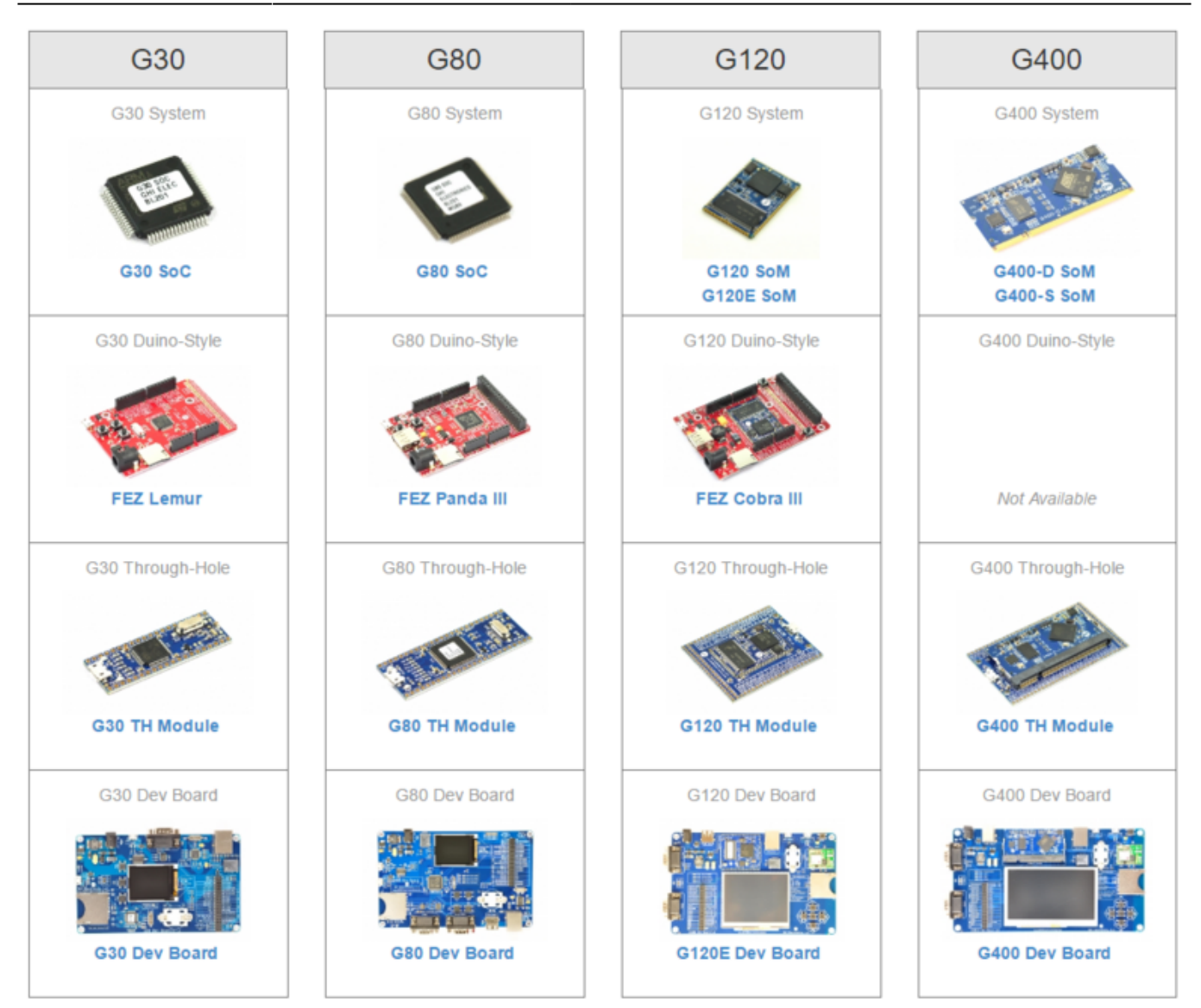

**GPIO** : General Purpose Input / Output port

#### **Le shield V2 Tinkerkit**

Le module Sensor Shield V2 TinkerKit ci-dessous permet de raccorder facilement et sans soudure des capteurs et des actuateurs sur une carte **Netduino** ou une carte **Panda 3**.

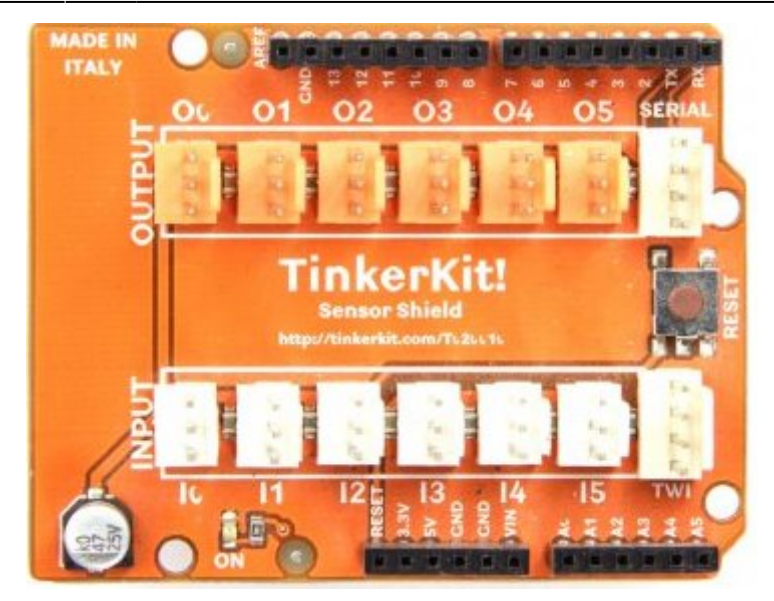

### **Précautions à prendre lors de la configuration des entrées / sorties numériques.**

Utiliser **OBLIGATOIREMENT** les classes GHI Electronics tel que cela est décrit dans les exemples sous peine de « planter » le firmware de la carte (il devra alors être réinstallé !).

**Guide d'installation des outils**

Disponible sur le site de [GHI Electronics](http://docs.ghielectronics.com/software/netmf/getting-started.html)

#### **Débuter la programmation**

**Pour débuter la programmation** : voir le chapitre [Premiers programmes en C# avec une Panda 3](http://webge.fr/dokuwiki/doku.php?id=archives:netmf43:4b_netmfpandapap) ["étape par étape"](http://webge.fr/dokuwiki/doku.php?id=archives:netmf43:4b_netmfpandapap)

From: <http://webge.fr/dokuwiki/> - **WEBGE Wikis**

Permanent link: **[http://webge.fr/dokuwiki/doku.php?id=archives:netmf43:2b\\_carte\\_panda3](http://webge.fr/dokuwiki/doku.php?id=archives:netmf43:2b_carte_panda3)**

Last update: **2024/07/28 10:31**

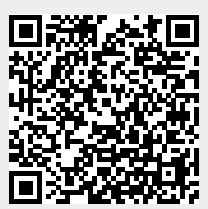